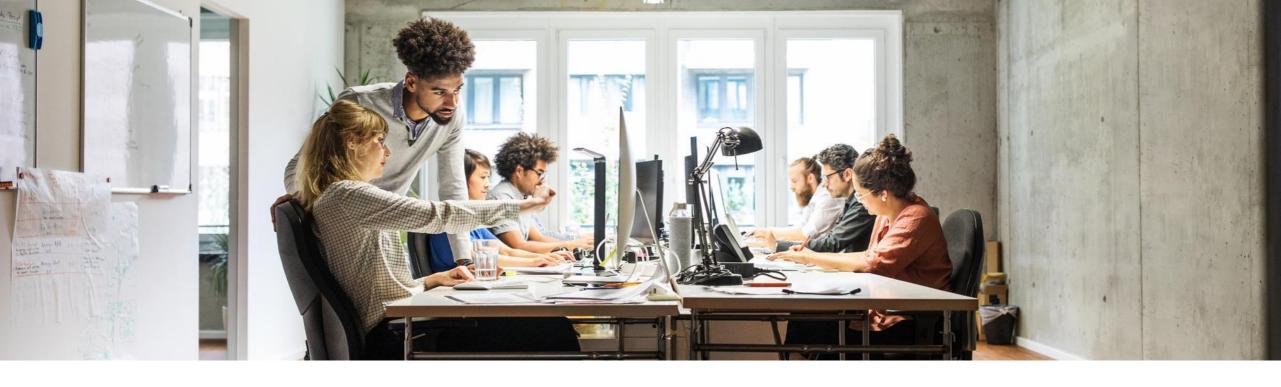

# **Introduction to In-memory Column-based Databases**

Radim Benek, SAP April 24, 2024

PUBLIC - SAP

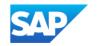

#### **Disclaimer**

The information in this presentation is confidential and proprietary to SAP and may not be disclosed without the permission of SAP. Except for your obligation to protect confidential information, this presentation is not subject to your license agreement or any other service or subscription agreement with SAP. SAP has no obligation to pursue any course of business outlined in this presentation or any related document, or to develop or release any functionality mentioned therein.

This presentation, or any related document and SAP's strategy and possible future developments, products and or platforms directions and functionality are all subject to change and may be changed by SAP at any time for any reason without notice. The information in this presentation is not a commitment, promise or legal obligation to deliver any material, code or functionality. This presentation is provided without a warranty of any kind, either express or implied, including but not limited to, the implied warranties of merchantability, fitness for a particular purpose, or non-infringement. This presentation is for informational purposes and may not be incorporated into a contract. SAP assumes no responsibility for errors or omissions in this presentation, except if such damages were caused by SAP's intentional or gross negligence.

All forward-looking statements are subject to various risks and uncertainties that could cause actual results to differ materially from expectations. Readers are cautioned not to place undue reliance on these forward-looking statements, which speak only as of their dates, and they should not be relied upon in making purchasing decisions.

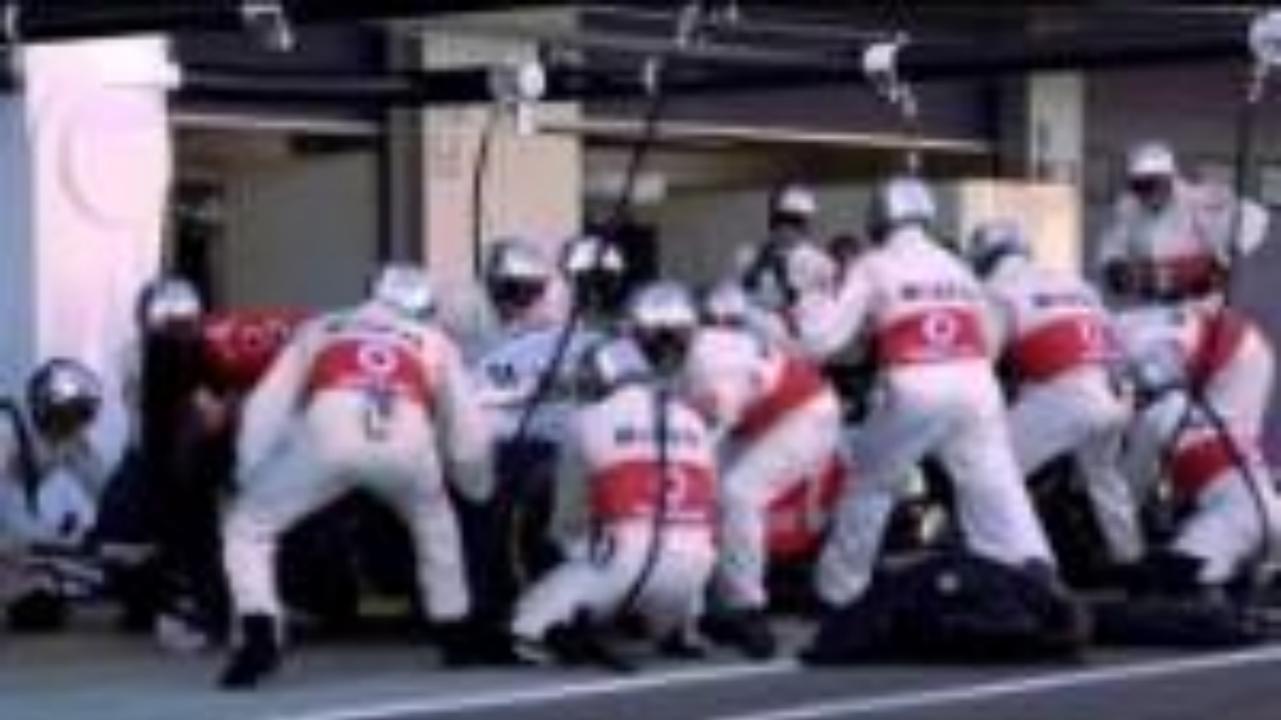

#### Introduction

Achievements of column store in-memory database:

- 150 sensors
- 2GB of data in one lap
- **3TB** in a single race
- "SAP HANA enables McLaren existing systems to process these data 14 000 times faster then before."
- "Analysis that previously took almost a week to process, can be completed in a span of a pit stop."

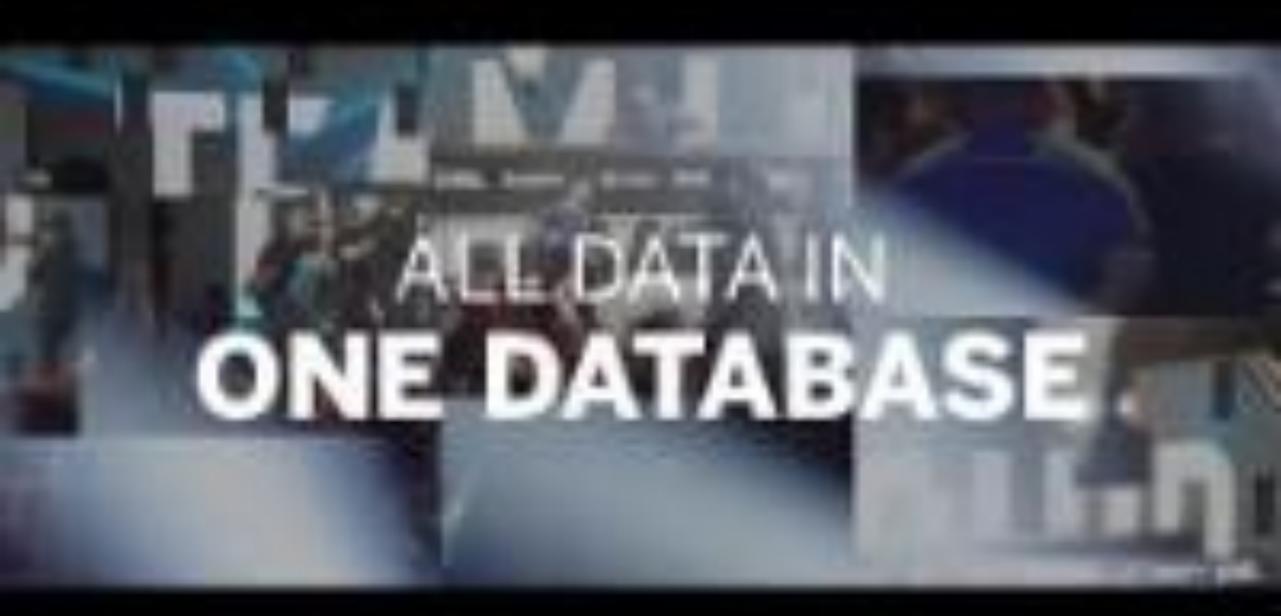

# Radim Benek

- Development Expert, AIS Financials Brno SAP Labs Czech Republic
- SAP CR, spol. s r.o.
   Holandská 2/4
- 639 00 Brno

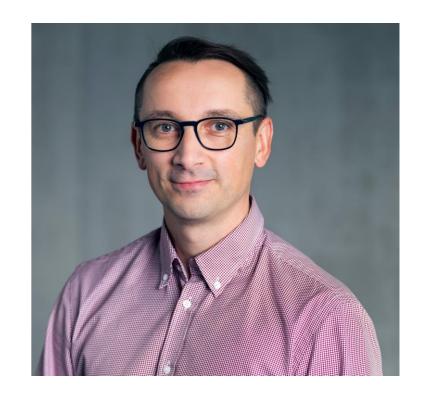

# **SAP Labs Czech Republic**

**Development** 

Localization

**Maintenance** 

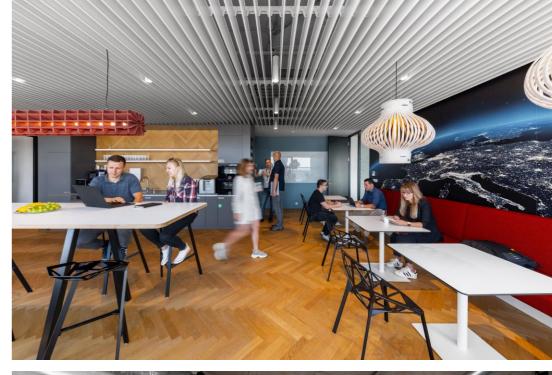

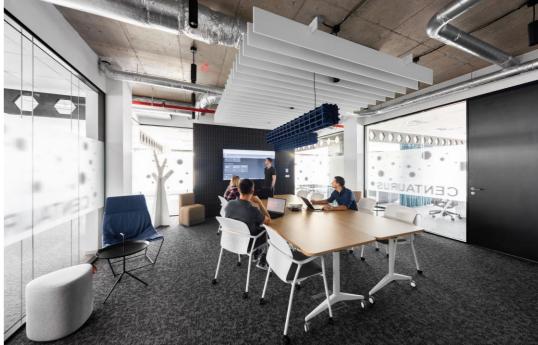

## **SAP Data & Analytics Capabilities Today**

Covering the entire lifecycle of data-to-value

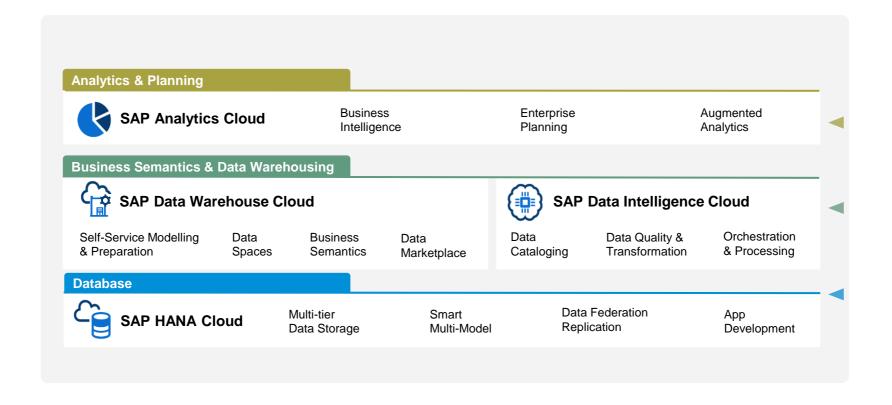

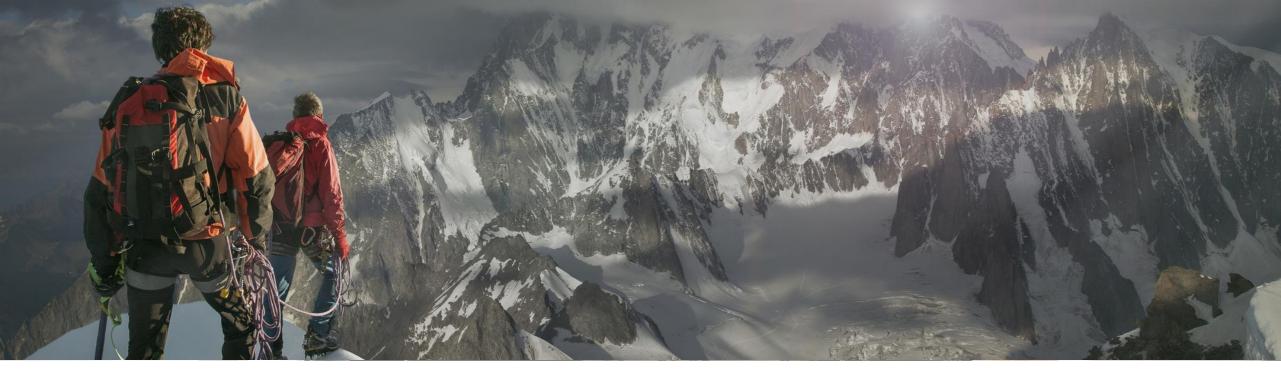

# **SAP HANA CLOUD**

## **Agenda**

- Introduction
- Changes in Hardware
- Data Layout
- Dictionary Encoding
- Compression
- Delete, Insert, Update
- Tuple Reconstruction
- Scan Performance
- Demo

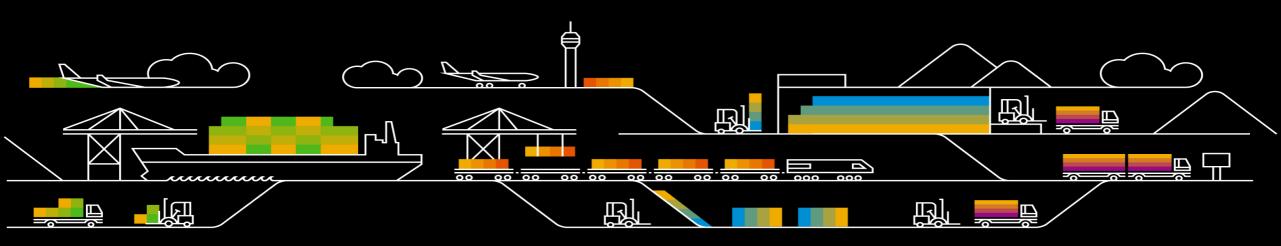

#### **Evolution**

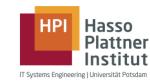

- Multi-core CPU introduction (32 cores/CPU)
- Multi-CPU boards massively used (8 CPUs/board)
- CPU cache grows
- RAM capacity grows
- RAM speed grows
- New interfaces (QPI, HT)

→ Enormous bandwidth and performance potential

HDDs still dominated overall performance and design mindset

**Latency Overview** 

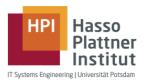

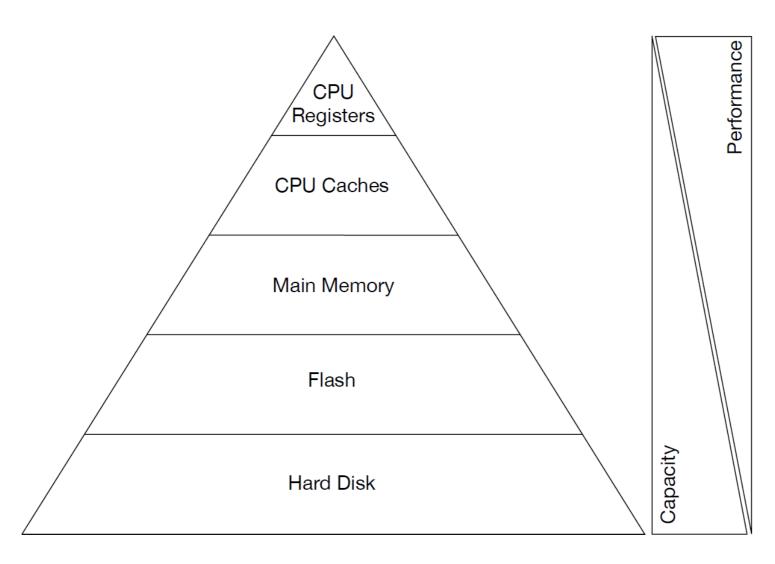

# Latency Overview

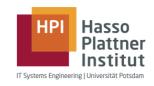

| Action                                | Time in nanoseconds | Time         |
|---------------------------------------|---------------------|--------------|
| L1 cache reference (cached data word) | 0.5 ns              |              |
| Branch mispredict                     | 5 ns                |              |
| L2 cache reference                    | 7 ns                |              |
| Mutex lock / unlock                   | 25 ns               |              |
| Main memory reference                 | 100 ns              | $0.1~\mu s$  |
| Send 2,000 byte over 1 Gb/s network   | 20,000 ns           | $20 \mu s$   |
| SSD random read                       | 150,000 ns          | $150  \mu s$ |
| Read 1 MB sequentially from memory    | 250,000 ns          | $250~\mu s$  |
| Disk seek                             | 10,000,000 ns       | 10 ms        |
| Send packet CA to Netherlands to CA   | 150,000,000 ns      | 150 ms       |

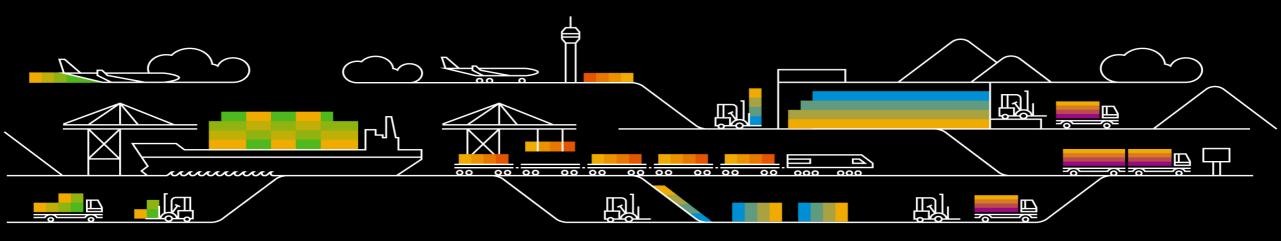

#### **Database Data Layouts**

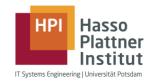

- What are the most common layouts of relational data in main memory?
  - For each layout we present the pros and cons of their approach

|                  | Col <sub>1</sub> | Col <sub>2</sub> | Col <sub>3</sub> |
|------------------|------------------|------------------|------------------|
| Row <sub>1</sub> | Α                | В                | С                |
| Row <sub>2</sub> | Α                | В                | С                |
| Row <sub>3</sub> | Α                | В                | С                |
| Row <sub>3</sub> | Α                | В                | С                |

#### **Row Data Layouts**

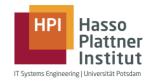

- Data is stored tuple-wise
- Leverage co-location of attributes for a single tuple
- Low cost for reconstruction, but higher cost for sequential scan of a single attribute

# Column Operation A B C A B C A B C Row Row Row

**Row Operation** 

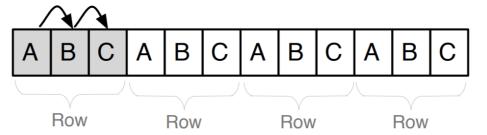

#### Columnar Data Layouts

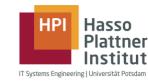

- Data is stored attribute-wise
- Leverage sequential scan speed in main memory
- Tuple reconstruction is expensive

#### **Column Operation**

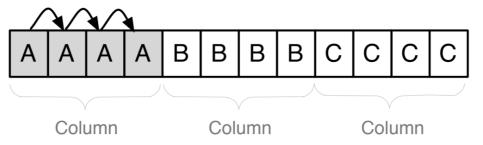

#### **Row Operation**

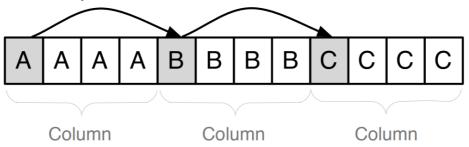

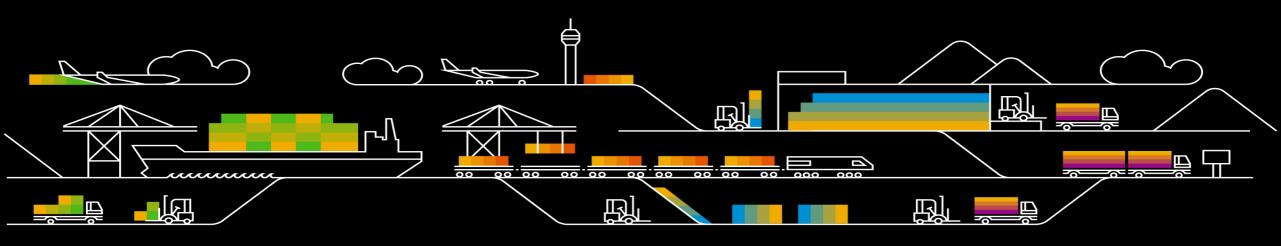

#### Example

HPI Hasso Plattner Institut

IT Systems Engineering | Universität Potsdam

- 8 billion humans
- Attributes:
  - first name
  - last name
  - gender
  - country
  - city
  - birthday
  - → 200 byte per tuple
- Each attribute is dictionary encoded

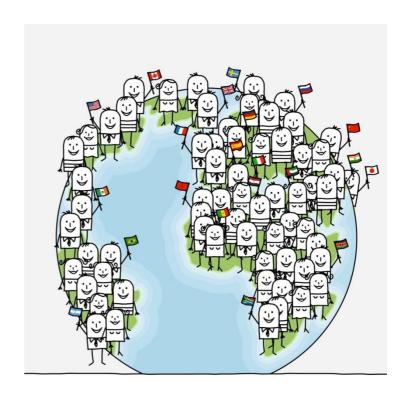

#### Motivation

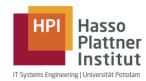

- Main memory access is the new bottleneck
- Compression reduces number of I/O operations to main memory
- Operation directly on compressed data
- Offsetting with bit-encoded fixed-length data types
- Based on limited value domain

#### Sample Data

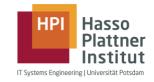

Table: world\_population

| recID | fname | Iname   | gender | city      | country | birthday   |
|-------|-------|---------|--------|-----------|---------|------------|
|       |       |         |        |           |         |            |
| 39    | John  | Smith   | m      | Chicago   | USA     | 12.03.1964 |
| 40    | Mary  | Brown   | f      | London    | UK      | 12.05.1964 |
| 41    | Jane  | Doe     | f      | Palo Alto | USA     | 23.04.1976 |
| 42    | John  | Doe     | m      | Palo Alto | USA     | 17.06.1952 |
| 43    | Peter | Schmidt | m      | Potsdam   | GER     | 11.11.1975 |
| •••   |       |         | •••    |           |         |            |

#### Dictionary Encoding a Column

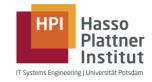

- A column is split into a dictionary and an attribute vector
- Dictionary stores all distinct values with implicit valueID
- Attribute vector stores valueIDs for all entries in the column.
- Position is stored implicitly
- Enables offsetting with bit-encoded fixed-length data types

| recID | fname | Dictionary for "fname" Attribute Vector for "f |         |       |          |         |  |
|-------|-------|------------------------------------------------|---------|-------|----------|---------|--|
|       |       |                                                | valueID | Value | position | valueID |  |
| 39    | John  |                                                | •••     |       | •••      |         |  |
| 40    | Mary  |                                                | 23      | John  | 39       | 23      |  |
| 41    | Jane  |                                                | 24      | Mary  | 40       | 24      |  |
| 42    | John  |                                                | 25      | Jane  | 41       | 25      |  |
| 43    | Peter |                                                | 26      | Peter | 42       | 23      |  |
|       |       |                                                |         |       | 43       | 26      |  |
|       |       | •                                              |         |       |          |         |  |

Querying Data using Dictionaries

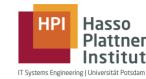

Search for Attribute Value (i.e. retrieve all persons with fname "Mary")

- Search valueIDs for requested value ("Mary")
- Scan Attribute Vector for valueID ("24")
- 3. Replace valueIDs in result with corresponding dictionary value

#### **Sorted Dictionary**

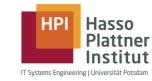

- Dictionary entries are sorted either by their numeric value or lexicographically
  - Dictionary lookup complexity: O(log(n)) instead of O(n)
- Dictionary entries can be compressed to reduce the amount of required storage

#### Data Size Examples

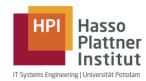

| Column      | Cardi-nality | Bits<br>Needed | Item<br>Size | Plain<br>Size  | Size with Dictionary<br>(Dictionary + Column) | Compression Factor |
|-------------|--------------|----------------|--------------|----------------|-----------------------------------------------|--------------------|
| First names | 5 millions   | 23 bit         | 50 Byte      | 400GB          | 250MB + 23GB                                  | ≈ 17               |
| Last names  | 8 millions   | 23 bit         | 50 Byte      | 400GB          | 400MB + 23GB                                  | ≈ 17               |
| Gender      | 2            | 1 bit          | 1 Byte       | 8GB            | 2b + 1GB                                      | ≈8                 |
| City        | 1 million    | 20 bit         | 50 Byte      | 400GB          | 50MB + 20GB                                   | ≈ 20               |
| Country     | 200          | 8 bit          | 47 Byte      | 376GB          | 9.4kB + 8GB                                   | ≈47                |
| Birthday    | 40000        | 16 bit         | 2 Byte       | 16GB           | 80kB + 16GB                                   | ≈1                 |
| Totals      |              |                | 200 Byte     | ≈ <b>1.6TB</b> | ≈ 92GB                                        | ≈ 17               |

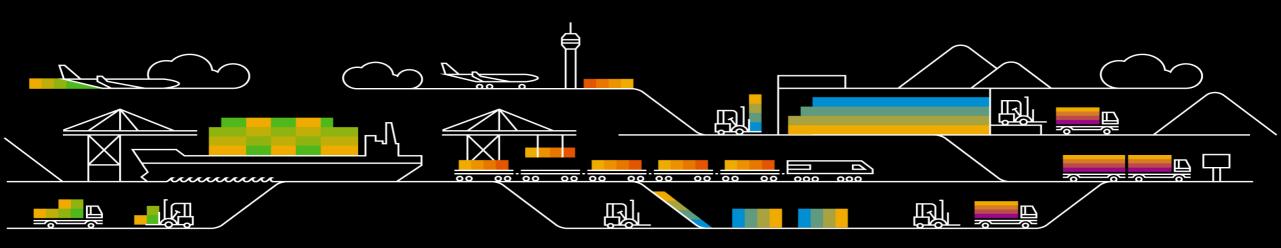

#### **Compression Techniques**

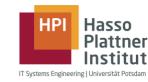

- Heavy weight vs. light weight techniques
- Focus on light weight techniques for databases
- For attribute vector
  - Prefix encoding
  - Run length encoding
  - Cluster encoding
  - Sparse encoding
  - Indirect encoding
- For dictionary
  - Delta compression for strings
  - Other data types are stored as sorted arrays

#### **Example Table**

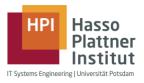

| recID | fname   | Iname    | gender | country | city      | birthday   | 2nd_nationality |
|-------|---------|----------|--------|---------|-----------|------------|-----------------|
| 0     | Martin  | Albrecht | m      | GER     | Berlin    | 08-05-1955 | n/a             |
| 1     | Michael | Berg     | m      | GER     | Berlin    | 03-05-1970 | n/a             |
| 2     | Hanna   | Schulze  | f      | GER     | Hamburg   | 04-04-1968 | n/a             |
| 3     | Anton   | Meyer    | m      | AUT     | Innsbruck | 10-20-1992 | US              |
| 4     | Ulrike  | Schulze  | f      | GER     | Potsdam   | 09-03-1977 | n/a             |
| 5     | Martin  | Schulz   | m      | GER     | Mainz     | 06-04-1980 | GER             |
| 6     | Sushi   | Pao      | f      | CN      | Peking    | 09-12-1954 | n/a             |
| 7     | Chen    | Su Wong  | m      | CN      | Shanghai  | 27-06-1999 | n/a             |
|       |         |          |        | •••     |           |            |                 |

200 countries = 8 bit

■ 1 million cities = 20 bit

100 different 2nd nationalities = 7 bit

• 5 million first names = 23 bit

#### **Prefix Encoding**

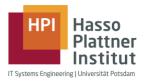

- Used if the column starts with a long sequence of the same value
- One predominant value in a column and the remaining values are mostly unique or have low redundancy Example: country column, table sorted by population of country

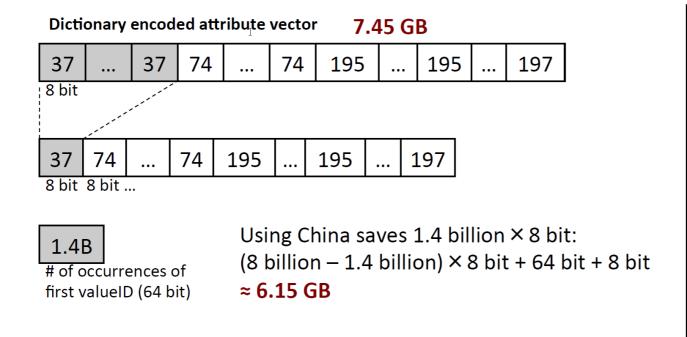

#### **Dictionary**

| valueID | value |
|---------|-------|
|         |       |
| 37      | CN    |
|         |       |
| 68      | GER   |
|         |       |
| 74      | IN    |
|         |       |
| 195     | US    |
|         |       |
| 197     | VA    |

Direct access!

#### Run Length Encoding

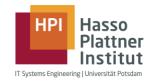

- Replace sequence of the same value with a single instance of the value and
  - a. Its number of occurrences
  - b. Its start position (shown below)
- Variant b) speeds up access compared to a)

#### **Direct access!**

#### Dictionary

|                  | Dicti   | onary    | encod | ed att <sub>r</sub> i | ibute v | vector    | <b>7.</b> 45 | GB     |          |      |                          |
|------------------|---------|----------|-------|-----------------------|---------|-----------|--------------|--------|----------|------|--------------------------|
|                  | 37      |          | 37    | 74                    | :       | 74        | 195          | :      | 195      | :    |                          |
|                  | \ 8 bit |          |       |                       |         | ·         | <u>-</u>     | Run l  | ength    | end  | coded                    |
| Value            |         | 37       | 74    | 195                   |         |           | 2            | 200 >  | < (33 b  | it + | 8 bit) + 33 bit          |
| Start<br>positio | 8 k     | oit<br>O | 1.4B  | 2.6E                  | 3       |           | =            | ≈ 1 K  | В        |      | occurrences<br>est field |
| positio          | 33      | bit      | 1     | Re                    | cord    | —<br>with | ID 1.5       | billic | on via b | ina  | ry search                |

| valueID | value |
|---------|-------|
|         |       |
| 37      | CN    |
|         |       |
| 68      | GER   |
|         |       |
| 74      | IN    |
|         |       |
| 195     | US    |
|         |       |

#### **Cluster Encoding**

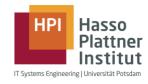

- Attribute vector is partitioned into N blocks of fixed size (typically 1024)
- If a cluster contains only a single value, it is replaced by a single occurrence of this value
- A bit vector of length N indicates which clusters were replaced by a single value

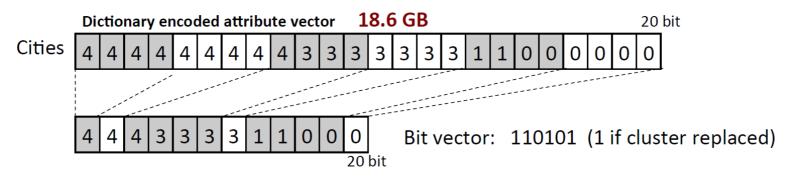

Example: city column, table sorted by country, city

– Cluster size: 1024 elements →7.8 mio blocks

Worst case assumption: 1 uncompressible block per city

- Uncompressible blocks: 1 mio  $\times$  1024  $\times$  20 bit

- Compressible blocks:  $(7.8 - 1) \text{ mio} \times 20 \text{ bit}$ 

- Bit vector: 7.8 million × 1 bit

No direct access!

Compute position via bit vector.

+ 1 MB ≈2.4 GB

2441 MB

+ 16 MB

#### **Sparse Encoding**

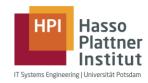

- Remove the value v that appears most often
- A bit vector indicates at which positions v was removed from the original sequence

Example: 2<sup>nd</sup> nationality column, regardless of sorting order of table

| Dictionary |       |  |  |  |  |  |
|------------|-------|--|--|--|--|--|
| valueID    | value |  |  |  |  |  |
| 0          | n/a   |  |  |  |  |  |
|            |       |  |  |  |  |  |
| 4          | CO    |  |  |  |  |  |
|            |       |  |  |  |  |  |
| 9          | GER   |  |  |  |  |  |
|            |       |  |  |  |  |  |
| 95         | US    |  |  |  |  |  |
|            |       |  |  |  |  |  |

Dictionary

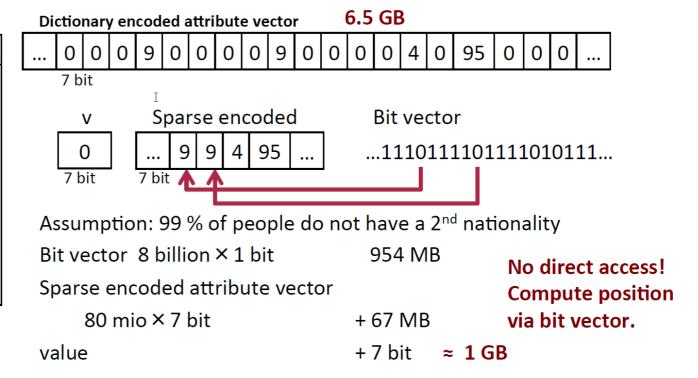

#### **Indirect Encoding**

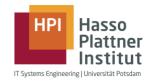

- Sequence is partitioned into N blocks of size S (typically 1024)
- If a block contains only a few distinct values an additional dictionary is used to encode the values in that block
- Additionally: links to the new dictionaries + blocks that have a dictionary

Example: fname column, table sorted by country Direct access! block size = 1024Dictionary encoded attribute vector ≈ 21.4GB 23 bit 212 | 3 | 19 126 | 576 | 55 | 126 | 2 | 2 55 881 461 792 45 13 23 bit 8 bit 792 881 19 461 45 13 Block 2 is not compressed 55 Assumption: each set of 1024 people of the same country 126 contains on average 200 different names Dictionary Dictionaries:  $(200 \times 23 \text{ bit+64 bit}) \times \#blocks$ 4.2 GB 576 for Address of dictionary Block 1 Compressed vector: 8 billion × 8 bit  $7.6 \text{ GB} \approx 11.8 \text{ GB}$ 199

#### Delta Encoding for Dictionary

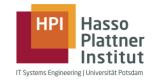

35

For sorted string values

Block--wise compression (typically 16 strings per block)

Dictionary

Dictionary:

1 million cities à 49 byte

≈ 46.7 MB

|            | וט      | Cuonary     |
|------------|---------|-------------|
|            | valueID | value       |
| < 0        | 0       | Aach        |
| Block 0    | 1       | Aachen      |
| В          | 2       | Aalbourg    |
|            | 3       | Aba         |
|            |         |             |
| 45         | 32720   | Gyumri      |
| Block 2045 | 32721   | Haarlem     |
| ock        | 32722   | Haarlemmer- |
| B          |         | meer        |
|            |         |             |

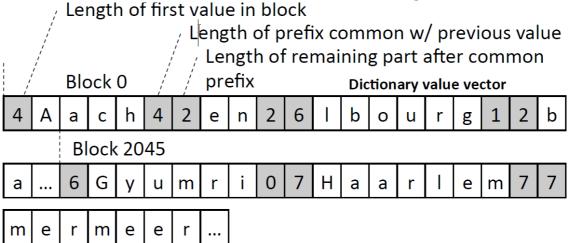

Assumptions: average length of city names 7 average overlap of 3 letters

For the "numbers": longest city name 49 letters = 6 bit Size of block × #blocks (encoding numbers +  $1^{st}$  city + 15 other cities) × #blocks ( $(1+15\times2)\times6$  bit +  $7\times1$  byte +  $15\times(7-3)\times1$  byte ) × 62500

≈ 5.4 MB

#### Keep in Mind

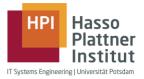

- Most compression techniques require sorted sets, but a table can only be sorted by one column or cascading
- No direct access to rows in some cases, but offset has to be computed

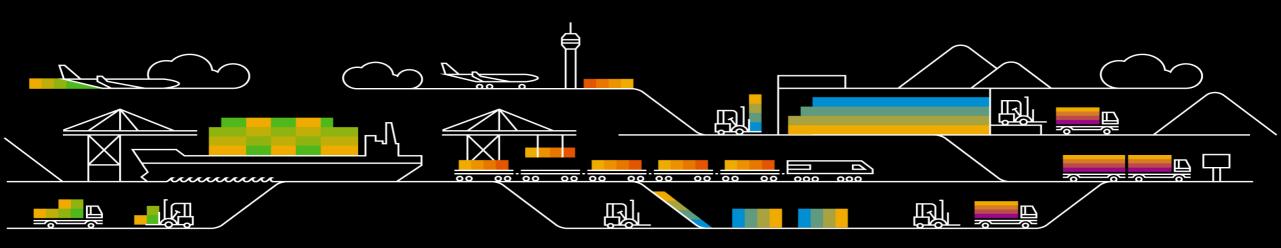

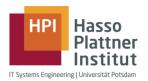

### Accessing a record in a row store

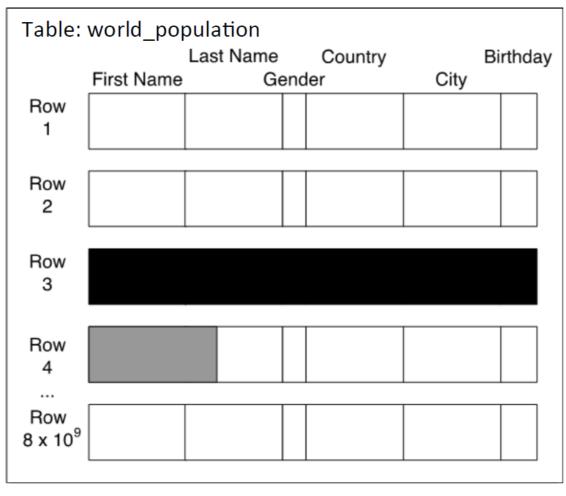

- All attributes are stored consecutively
- 200 byte 

  4 cache accesses à 64 byte
  - → 256 byte
- Read with 4MB/ms/core
- $\rightarrow \approx 0.064 \, \mu s$  with 1 core

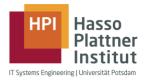

### Virtual record IDs

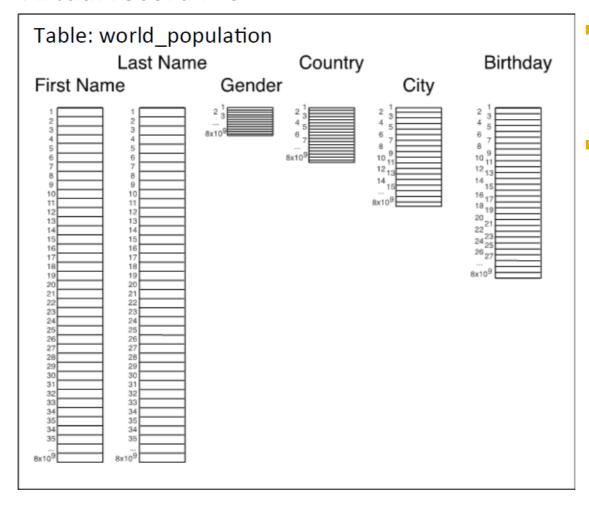

- All attributes are stored in separate columns
- Implicit record Ids are used to reconstruct rows

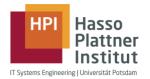

### Virtual record IDs

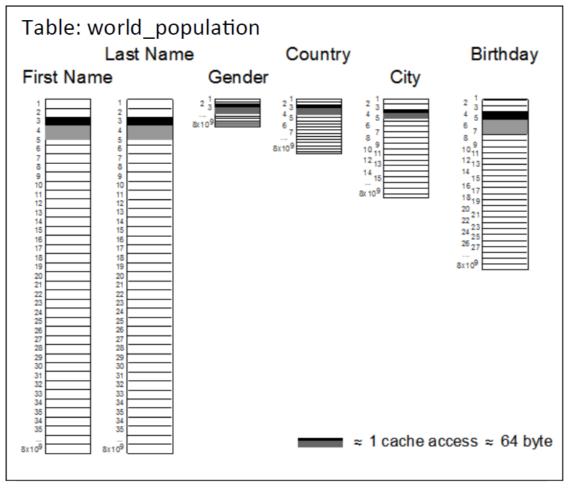

- 1 cache access for each attribute
- 6 cache accessesà 64 byte
  - → 384 byte
- Read with 4MB/ms/core
- $\rightarrow \approx 0.096 \,\mu s$  with 1 core

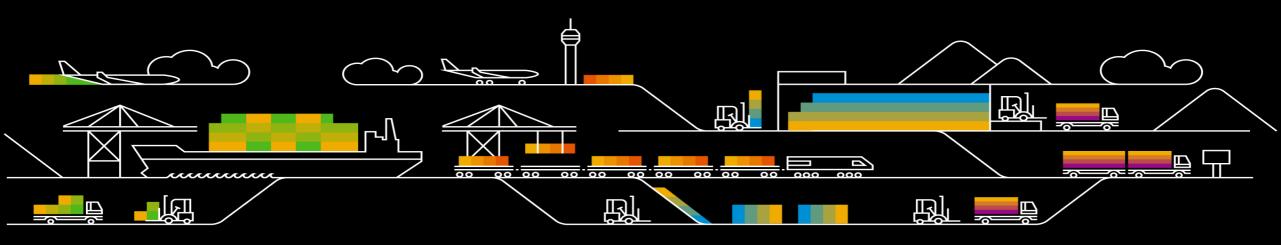

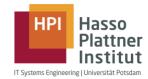

- 8 billion humans
- Attributes:
  - first name
  - last name
  - gender
  - country
  - city
  - birthday
    - → 200 byte per tuple
- Question: How many women, how many men?
- Assumed scan speed: 4MB/ms/core

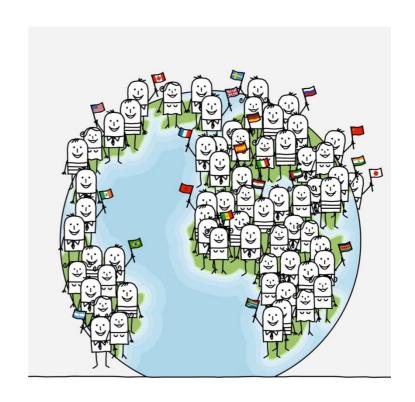

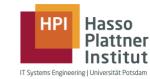

## Row Store – Layout

| Table: world_population    |            |           |         |      |          |
|----------------------------|------------|-----------|---------|------|----------|
|                            |            | Last Name | Country |      | Birthday |
|                            | First Name | Ger       | nder    | City |          |
| Row<br>1                   |            |           |         |      |          |
| Row<br>2                   |            |           |         |      |          |
| Row<br>3                   |            |           |         |      |          |
|                            |            |           |         |      |          |
| Row<br>8 x 10 <sup>9</sup> |            |           |         |      |          |

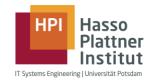

## Row Store – Layout

| Table: world_population    |            |           |     |         |      |          |
|----------------------------|------------|-----------|-----|---------|------|----------|
|                            |            | Last Name |     | Country |      | Birthday |
|                            | First Name | Ge        | enc | der     | City |          |
| Row<br>1                   |            |           |     |         |      |          |
| Row<br>2                   |            |           |     |         |      |          |
| Row<br>3                   |            |           |     |         |      |          |
|                            |            |           |     |         |      |          |
| Row<br>8 x 10 <sup>9</sup> |            |           |     |         |      |          |
|                            |            |           |     |         |      |          |

Table size:8 billion tuples ×200 bytes pertuple ≈ 1.6 TB

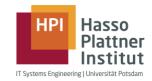

### Row Store - Full Table Scan

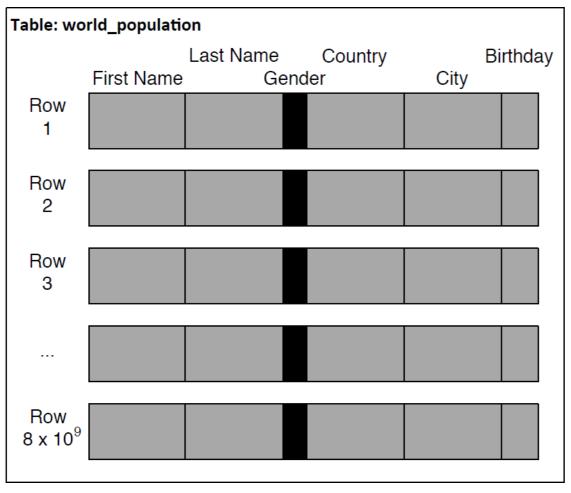

- Table size:
   8 billion tuples ×
   200 bytes per
   tuple ≈ 1.6 TB
- Scan through all rows with 4MB/ms/core
  - → 400 s
    with 1 core

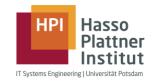

### Row Store – Stride Access "Gender"

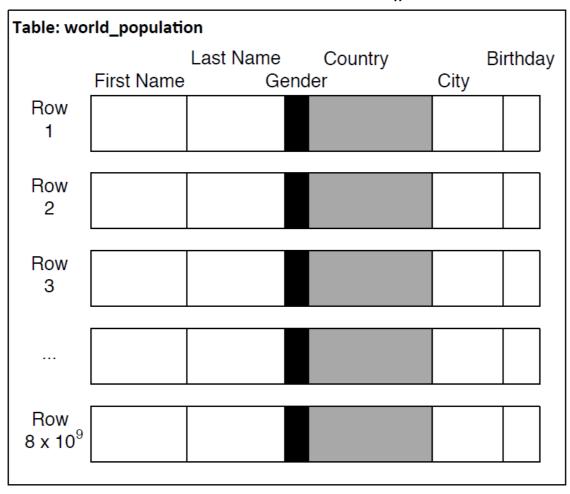

 8 billion cache accesses à 64 byte

≈ 512 GB

Read with 4MB/ms/core

→ 128 s

with 1 core

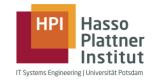

### Column Store – Full Column Scan "Gender"

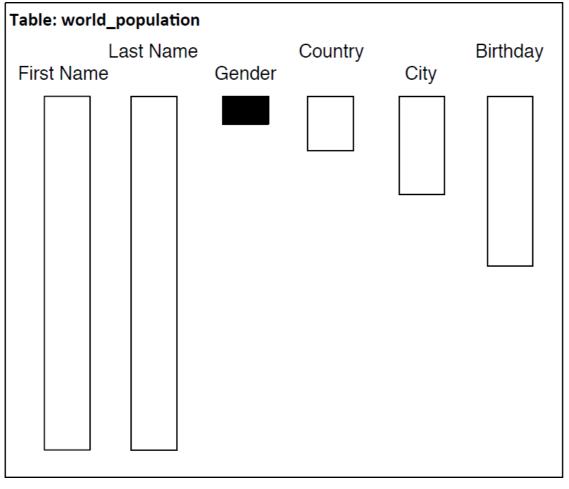

- Size of attribute vector "Gender":8 billion tuples ×1 bit per tuple
  - ≈ 1 GB
- Scan through column with 4MB/ms/core

 $\rightarrow$  0.25 s with 1 core

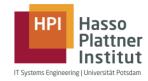

# How many women, how many men?

|                 | Row Store       |               | Column Store |  |
|-----------------|-----------------|---------------|--------------|--|
|                 | Full table scan | Stride access | Column Store |  |
| Time in seconds | 400             | 128           | 0.25         |  |

# Delete, Insert, Update

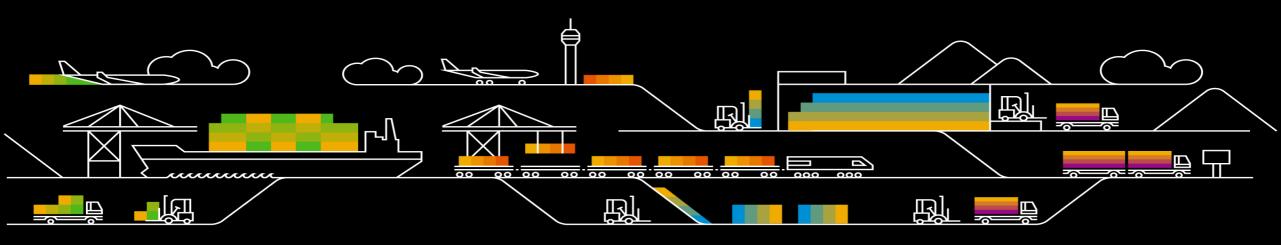

# **DELETE**

#### **DELETE**

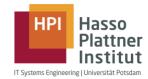

- Physical DELETE
  - Removed tuple is removed from database and you cannot access it anymore
- Logical DELETE
  - Validity of this tuple is set to non-valid and this tuple can be accessed in historic queries or reporting
- Operation DELETE is very expensive to perform
- SQL-Syntax:

DELETE FROM table\_name
WHERE attribute\_name = some\_value

### DELETE - example

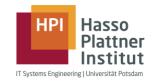

Remove Jane Doe from the database table

| Dictionary "fname" |        | Attribute V | ector "fname" |
|--------------------|--------|-------------|---------------|
| valueID            | value  | recID       | valueID       |
|                    |        | ***         |               |
| 22                 | Andrew | 38          | 22            |
| 23                 | Jane   | 39          | 24            |
| 24                 | John   | 40          | 25            |
| 25                 | Mary   | 41          | 23            |
| 26                 | Peter  | 42          | 24            |
|                    | ı      | I           |               |

| recID | valueID |
|-------|---------|
| •••   |         |
| 38    | 22      |
| 39    | 24      |
| 40    | 25      |
| 41    | 23      |
| 42    | 24      |
| 43    | 26      |
|       |         |
|       | •       |

| Dictionary "Iname" |         | Attribute Ve | ctor "Iname" |
|--------------------|---------|--------------|--------------|
| valueID            | value   | recID        | valueID      |
| •••                |         | ***          |              |
| 17                 | Brown   | 38           | 19           |
| 18                 | Doe     | 39           | 21           |
| 19                 | Miller  | 40           | 17           |
| 20                 | Schmidt | 41           | 18           |
| 21                 | Smith   | 42           | 18           |
|                    |         | 43           | 20           |
| ,                  |         | •••          |              |

DELETE - example

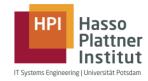

Remove Jane Doe from the database table

Dictionary "fname"

| Dictional | y illallie | A1 |
|-----------|------------|----|
| valueID   | value      |    |
|           |            |    |
| 22        | Andrew     |    |
| 23        | Jane       |    |
| 24        | John       |    |
| 25        | Mary       |    |
| 26        | Peter      |    |
|           |            |    |

| Attribute Vector "fname" |         |  |
|--------------------------|---------|--|
| recID                    | valueID |  |
| •••                      |         |  |
| 38                       | 22      |  |
| 39                       | 24      |  |
| 40                       | 25      |  |
| 41                       | 23      |  |
| 42                       | 24      |  |
| 43                       | 26      |  |
| •••                      |         |  |

| Dictionary "Iname" |         | Attribute Ve | ctor "Iname" |
|--------------------|---------|--------------|--------------|
| valueID            | value   | recID        | valueID      |
|                    |         |              |              |
| 17                 | Brown   | 38           | 19           |
| 18                 | Doe     | 39           | 21           |
| 19                 | Miller  | 40           | 17           |
| 20                 | Schmidt | 41           | 18           |
| 21                 | Smith   | 42           | 18           |
|                    |         | 43           | 20           |
|                    |         |              |              |

| Dictional | y ilialile | Attribute ve | ctor mame |
|-----------|------------|--------------|-----------|
| valueID   | value      | recID        | valueID   |
|           |            |              |           |
| 17        | Brown      | 38           | 19        |
| 18        | Doe        | 39           | 21        |
| 19        | Miller     | 40           | 17        |
| 20        | Schmidt    | 41           | 18        |
| 21        | Smith      | 42           | 18        |
|           |            | 43           | 20        |
| '         |            |              |           |
|           |            | '            | •         |

### DELETE - example

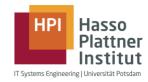

Remove Jane Doe from the database table

|  | Dictio | nary | "fnam | ıe" |
|--|--------|------|-------|-----|
|--|--------|------|-------|-----|

| valueID | value  |
|---------|--------|
|         |        |
| 22      | Andrew |
| 23      | Jane   |
| 24      | John   |
| 25      | Mary   |
| 26      | Peter  |
|         |        |

#### Attribute Vector "fname"

| recID | valueID |
|-------|---------|
|       |         |
| 38    | 22      |
| 39    | 24      |
| 40    | 25      |
| 41    | 23      |
| 42    | 24      |
| 43    | 26      |
|       |         |

#### Dictionary "Iname"

| valueID | value   |
|---------|---------|
|         |         |
| 17      | Brown   |
| 18      | Doe     |
| 19      | Miller  |
| 20      | Schmidt |
| 21      | Smith   |
| •••     |         |

#### Attribute Vector "Iname"

| recID | valueID |
|-------|---------|
|       |         |
| 38    | 19      |
| 39    | 21      |
| 40    | 17      |
| 41    | 18      |
| 42    | 18      |
| 43    | 20      |
| •••   |         |

DELETE - example

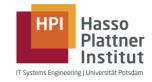

Remove Jane Doe from the database table

| Dictionary "fname" |        |      | Attribute | V | ector "fname" | _ |
|--------------------|--------|------|-----------|---|---------------|---|
| valueID            | value  |      | recID     |   | valueID       |   |
|                    |        |      |           |   |               |   |
| 22                 | Andrew |      | 38        |   | 22            |   |
| 23                 | Jane   |      | 39        |   | 24            |   |
| 24                 | John   | John |           |   | 25            |   |
| 25                 | Mary   |      | 41        |   | <del>23</del> | 1 |
| 26                 | Peter  |      | 41        |   | 24            | 2 |
|                    |        |      | 42        |   | 26            | 2 |
|                    |        |      | •         | , |               |   |

| Dictionary "Iname" |         | _   | Attribute Ve | ector "Iname" |
|--------------------|---------|-----|--------------|---------------|
| valueID            | value   |     | recID        | valueID       |
|                    |         |     |              |               |
| 17                 | Brown   |     | 38           | 19            |
| 18                 | Doe     |     | 39           | 21            |
| 19                 | Miller  |     | 40           | 17            |
| 20                 | Schmidt |     | 41           | 18            |
| 21                 | Smith   |     | 41           | 18            |
|                    |         |     | 42           | 20            |
|                    |         | - ' |              |               |

# **INSERT**

#### **INSERT**

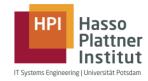

- INSERT without new dictionary entry
  - New entry is already in dictionary, new valueID is appended to the attribute vector
- INSERT with new dictionary entry
  - New entry is added to the dictionary, dictionary is sorted, valueIDs are updated in attribute vector, new valueID is appended to the attribute vector

SQL-Syntax:

INSERT INTO table\_name
VALUES (value1,value2)

INSERT – example (Without New Dictionary Entry)

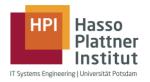

### **INSERT INTO** world\_population **VALUES** (Karen, <u>Schulze</u>, f, GER, Rostock, 06-20-2014)

| D        | V | Α |   |
|----------|---|---|---|
| Albrecht | 0 | 0 | 0 |
| Berg     | 1 | 1 | 1 |
| Meyer    | 2 | 3 | 2 |
| Schulze  | 3 | 2 | 3 |
|          | · | 3 | 4 |

|   | fname   | Iname    | gender | country | city      | birthday   |
|---|---------|----------|--------|---------|-----------|------------|
| 0 | Martin  | Albrecht | m      | GER     | Berlin    | 08-05-1955 |
| 1 | Michael | Berg     | m      | GER     | Berlin    | 03-05-1970 |
| 2 | Hanna   | Schulze  | f      | GER     | Hamburg   | 04-04-1968 |
| 3 | Anton   | Meyer    | m      | AUT     | Innsbruck | 10-20-1992 |
| 4 | Sophie  | Schulze  | f      | GER     | Potsdam   | 09-03-1977 |
|   |         |          |        |         |           |            |

AV – Attribute Vector

D - Dictionary

INSERT – example (Without New Dictionary Entry)

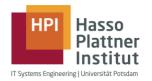

**INSERT INTO** world\_population **VALUES** (Karen, <u>Schulze</u>, f, GER, Rostock, 06-20-2014)

| A' | V |     | D        |
|----|---|-----|----------|
| 0  | 0 | 0   | Albrecht |
| 1  | 1 | 1   | Berg     |
| 2  | 3 | 2   | Meyer    |
| 3  | 2 | 3   | Schulze  |
| 4  | 3 | · ' |          |

|   | fname   | Iname    | gender | country | city      | birthday   |
|---|---------|----------|--------|---------|-----------|------------|
| 0 | Martin  | Albrecht | m      | GER     | Berlin    | 08-05-1955 |
| 1 | Michael | Berg     | m      | GER     | Berlin    | 03-05-1970 |
| 2 | Hanna   | Schulze  | f      | GER     | Hamburg   | 04-04-1968 |
| 3 | Anton   | Meyer    | m      | AUT     | Innsbruck | 10-20-1992 |
| 4 | Sophie  | Schulze  | f      | GER     | Potsdam   | 09-03-1977 |
|   |         |          |        |         |           |            |

Look-up on dictionary → entry found

AV – Attribute Vector

D - Dictionary

INSERT – example (Without New Dictionary Entry)

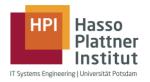

### **INSERT INTO** world\_population **VALUES** (Karen, <u>Schulze</u>, f, GER, Rostock, 06-20-2014)

| A <u>V</u> D |   |   |          |
|--------------|---|---|----------|
| 0            | 0 | 0 | Albrecht |
| 1            | 1 | 1 | Berg     |
| 2            | 3 | 2 | Meyer    |
| 3            | 2 | 3 | Schulze  |
| 4            | 3 | · |          |
| 5            | 3 |   |          |

| fname   | Iname    | gender | country | city      | birthday   |
|---------|----------|--------|---------|-----------|------------|
| Martin  | Albrecht | m      | GER     | Berlin    | 08-05-1955 |
| Michael | Berg     | m      | GER     | Berlin    | 03-05-1970 |
| Hanna   | Schulze  | f      | GER     | Hamburg   | 04-04-1968 |
| Anton   | Meyer    | m      | AUT     | Innsbruck | 10-20-1992 |
| Sophie  | Schulze  | f      | GER     | Potsdam   | 09-03-1977 |
|         | Schulze  |        |         |           |            |
|         |          |        |         |           |            |

- Look-up on dictionary → entry found
- 2. Append valueID to attribute vector

AV – Attribute Vector

D – Dictionary

INSERT – example (With New Dictionary Entry)

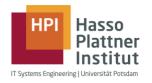

### **INSERT INTO** world\_population **VALUES** (Karen, Schulze, f, GER, Rostock, 06-20-2014)

| A' | V |   | D         |
|----|---|---|-----------|
| 0  | 0 | 0 | Berlin    |
| 1  | 0 | 1 | Hamburg   |
| 2  | 1 | 2 | Innsbruck |
| 3  | 2 | 3 | Potsdam   |
| 4  | 3 |   |           |

|   | fname   | Iname    | gender | country | city      | birthday   |
|---|---------|----------|--------|---------|-----------|------------|
| 0 | Martin  | Albrecht | m      | GER     | Berlin    | 08-05-1955 |
| 1 | Michael | Berg     | m      | GER     | Berlin    | 03-05-1970 |
| 2 | Hanna   | Schulze  | f      | GER     | Hamburg   | 04-04-1968 |
| 3 | Anton   | Meyer    | m      | AUT     | Innsbruck | 10-20-1992 |
| 4 | Sophie  | Schulze  | f      | GER     | Potsdam   | 09-03-1977 |
| 5 |         | Schulze  |        |         |           |            |
|   |         |          |        |         |           |            |

AV - Attribute Vector

D - Dictionary

INSERT – example (With New Dictionary Entry)

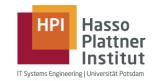

**INSERT INTO** world\_population **VALUES** (Karen, Schulze, f, GER, Rostock, 06-20-2014)

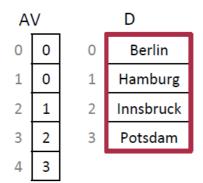

|   | fname   | Iname    | gender | country | city      | birthday   |
|---|---------|----------|--------|---------|-----------|------------|
| 0 | Martin  | Albrecht | m      | GER     | Berlin    | 08-05-1955 |
| 1 | Michael | Berg     | m      | GER     | Berlin    | 03-05-1970 |
| 2 | Hanna   | Schulze  | f      | GER     | Hamburg   | 04-04-1968 |
| 3 | Anton   | Meyer    | m      | AUT     | Innsbruck | 10-20-1992 |
| 4 | Sophie  | Schulze  | f      | GER     | Potsdam   | 09-03-1977 |
| 5 |         | Schulze  |        |         |           |            |
|   |         |          |        |         |           |            |

Look-up on dictionary → no entry found

AV – Attribute Vector

D - Dictionary

INSERT – example (With New Dictionary Entry)

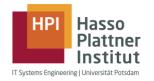

### **INSERT INTO** world\_population **VALUES** (Karen, Schulze, f, GER, Rostock, 06-20-2014)

| Α | V |   | D         |
|---|---|---|-----------|
| 0 | 0 | 0 | Berlin    |
| 1 | 0 | 1 | Hamburg   |
| 2 | 1 | 2 | Innsbruck |
| 3 | 2 | 3 | Potsdam   |
| 4 | 3 | 4 | Rostock   |

|   | fname   | Iname    | gender | country | city      | birthday   |
|---|---------|----------|--------|---------|-----------|------------|
| 0 | Martin  | Albrecht | m      | GER     | Berlin    | 08-05-1955 |
| 1 | Michael | Berg     | m      | GER     | Berlin    | 03-05-1970 |
| 2 | Hanna   | Schulze  | f      | GER     | Hamburg   | 04-04-1968 |
| 3 | Anton   | Meyer    | m      | AUT     | Innsbruck | 10-20-1992 |
| 4 | Sophie  | Schulze  | f      | GER     | Potsdam   | 09-03-1977 |
| 5 |         | Schulze  |        |         |           |            |
|   |         |          |        |         |           |            |

- 1. Look-up on dictionary → no entry found
- 2. Append new value to dictionary

AV – Attribute Vector

D – Dictionary

INSERT – example (With New Dictionary Entry)

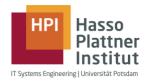

### **INSERT INTO** world\_population **VALUES** (Karen, Schulze, f, GER, Rostock, 06-20-2014)

| Α | V |   | D         |
|---|---|---|-----------|
| 0 | 0 | 0 | Berlin    |
| 1 | 0 | 1 | Hamburg   |
| 2 | 1 | 2 | Innsbruck |
| 3 | 2 | 3 | Potsdam   |
| 4 | 3 | 4 | Rostock   |
| 5 | 4 |   |           |

|   |         |          |        |         | _         | _          |
|---|---------|----------|--------|---------|-----------|------------|
|   | fname   | Iname    | gender | country | city      | birthday   |
| 0 | Martin  | Albrecht | m      | GER     | Berlin    | 08-05-1955 |
| 1 | Michael | Berg     | m      | GER     | Berlin    | 03-05-1970 |
| 2 | Hanna   | Schulze  | f      | GER     | Hamburg   | 04-04-1968 |
| 3 | Anton   | Meyer    | m      | AUT     | Innsbruck | 10-20-1992 |
| 4 | Sophie  | Schulze  | f      | GER     | Potsdam   | 09-03-1977 |
| 5 |         | Schulze  |        |         | Rostock   |            |
|   |         |          |        |         |           |            |
|   |         |          |        |         |           | ,          |

1. Look-up on dictionary → no entry found

AV – Attribute Vector

2. Append new value to dictionary

D - Dictionary

3. Append valueID to attribute vector

INSERT – example (With New Dictionary Entry)

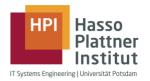

### **INSERT INTO** world\_population **VALUES** (<u>Karen</u>, Schulze, f, GER, Rostock, 06-20-2014)

| A۱ | V |   | D       |
|----|---|---|---------|
| 0  | 2 | 0 | Anton   |
| 1  | თ | 1 | Hanna   |
| 2  | 1 | 2 | Martin  |
| 3  | 0 | 3 | Michael |
| 4  | 4 | 4 | Sophie  |

| · | fname   | Iname    | gender | country | city      | birthday   |
|---|---------|----------|--------|---------|-----------|------------|
| 0 | Martin  | Albrecht | m      | GER     | Berlin    | 08-05-1955 |
| 1 | Michael | Berg     | m      | GER     | Berlin    | 03-05-1970 |
| 2 | Hanna   | Schulze  | f      | GER     | Hamburg   | 04-04-1968 |
| 3 | Anton   | Meyer    | m      | AUT     | Innsbruck | 10-20-1992 |
| 4 | Sophie  | Schulze  | f      | GER     | Potsdam   | 09-03-1977 |
| 5 |         | Schulze  |        |         | Rostock   |            |
|   |         |          |        |         |           |            |

AV - Attribute Vector

D - Dictionary

INSERT – example (With New Dictionary Entry)

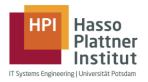

**INSERT INTO** world\_population **VALUES** (<u>Karen</u>, Schulze, f, GER, Rostock, 06-20-2014)

| Α | V |   | D       |
|---|---|---|---------|
| 0 | 2 | 0 | Anton   |
| 1 | თ | 1 | Hanna   |
| 2 | 1 | 2 | Martin  |
| 3 | 0 | 3 | Michael |
| 4 | 4 | 4 | Sophie  |

|   |         | _        |        |         |           |            |
|---|---------|----------|--------|---------|-----------|------------|
|   | fname   | Iname    | gender | country | city      | birthday   |
| 0 | Martin  | Albrecht | m      | GER     | Berlin    | 08-05-1955 |
| 1 | Michael | Berg     | m      | GER     | Berlin    | 03-05-1970 |
| 2 | Hanna   | Schulze  | f      | GER     | Hamburg   | 04-04-1968 |
| 3 | Anton   | Meyer    | m      | AUT     | Innsbruck | 10-20-1992 |
| 4 | Sophie  | Schulze  | f      | GER     | Potsdam   | 09-03-1977 |
| 5 |         | Schulze  |        |         | Rostock   |            |
|   |         |          |        |         |           |            |

1. Look-up on dictionary → no entry found

AV – Attribute Vector

D – Dictionary

INSERT – example (With New Dictionary Entry)

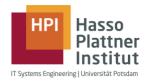

### **INSERT INTO** world\_population **VALUES** (<u>Karen</u>, Schulze, f, GER, Rostock, 06-20-2014)

| 0 | Anton            |
|---|------------------|
| 1 | Hanna            |
| 2 | Martin           |
| 3 | Michael          |
| 4 | Sophie           |
| 5 | Karen            |
|   | 1<br>2<br>3<br>4 |

| fname   | Iname    | gender | country | city      | birthday   |
|---------|----------|--------|---------|-----------|------------|
| Martin  | Albrecht | m      | GER     | Berlin    | 08-05-1955 |
| Michael | Berg     | m      | GER     | Berlin    | 03-05-1970 |
| Hanna   | Schulze  | f      | GER     | Hamburg   | 04-04-1968 |
| Anton   | Meyer    | m      | AUT     | Innsbruck | 10-20-1992 |
| Sophie  | Schulze  | f      | GER     | Potsdam   | 09-03-1977 |
|         | Schulze  |        |         | Rostock   |            |
|         |          |        |         |           |            |

1. Look-up on dictionary → no entry found

Append new value to dictionary

AV – Attribute Vector

D – Dictionary

INSERT – example (With New Dictionary Entry)

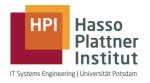

### **INSERT INTO** world\_population **VALUES** (<u>Karen</u>, Schulze, f, GER, Rostock, 06-20-2014)

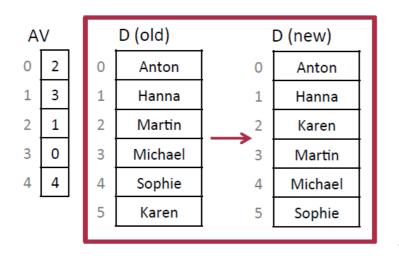

| fname   | Iname               | gender   | country     | city      | birthday   |  |
|---------|---------------------|----------|-------------|-----------|------------|--|
| Martin  | Albrecht            | m        | GER         | Berlin    | 08-05-1955 |  |
| Michael | Berg m<br>Schulze f |          | GER         | Berlin    | 03-05-1970 |  |
| Hanna   |                     |          | GER         | Hamburg   | 04-04-1968 |  |
| Anton   | Meyer               | er m AUT |             | Innsbruck | 10-20-1992 |  |
| Sophie  | Schulze             | f        | GER Potsdam |           | 09-03-1977 |  |
|         | Schulze             |          |             | Rostock   |            |  |
|         |                     |          |             |           |            |  |

1. Look-up on dictionary → no entry found

AV – Attribute Vector

2. Append new value to dictionary

D – Dictionary

3. Sort Dictionary

INSERT – example (With New Dictionary Entry)

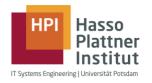

### **INSERT INTO** world\_population **VALUES** (<u>Karen</u>, Schulze, f, GER, Rostock, 06-20-2014)

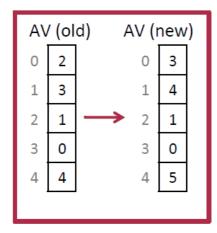

| D (new) |         |  |  |  |  |  |
|---------|---------|--|--|--|--|--|
| 0       | Anton   |  |  |  |  |  |
| 1       | Hanna   |  |  |  |  |  |
| 2       | Karen   |  |  |  |  |  |
| 3       | Martin  |  |  |  |  |  |
| 4       | Michael |  |  |  |  |  |
| 5       | Sophie  |  |  |  |  |  |

| fname   | Iname    | gender                | country    | city       | birthday   |  |
|---------|----------|-----------------------|------------|------------|------------|--|
| Martin  | Albrecht | m                     | GER        | Berlin     | 08-05-1955 |  |
| Michael | Berg     | m                     | GER Berlin |            | 03-05-1970 |  |
| Hanna   | Schulze  | f                     | GER        | Hamburg    | 04-04-1968 |  |
| Anton   | Meyer    | Meyer m AUT Innsbruck |            | 10-20-1992 |            |  |
| Sophie  | Schulze  | f                     | GER        | Potsdam    | 09-03-1977 |  |
|         | Schulze  |                       |            | Rostock    |            |  |
|         |          |                       |            |            |            |  |

- 1. Look-up on dictionary → no entry found
- 2. Append new value to dictionary
- 3. Sort Dictionary
- 4. Change valueIDs in attribute vector

AV - Attribute Vector

D – Dictionary

INSERT – example (With New Dictionary Entry)

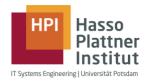

### **INSERT INTO** world\_population **VALUES** (<u>Karen</u>, Schulze, f, GER, Rostock, 06-20-2014)

| Α | V | D |         |  |  |
|---|---|---|---------|--|--|
| 0 | თ | 0 | Anton   |  |  |
| 1 | 4 | 1 | Hanna   |  |  |
| 2 | 1 | 2 | Karen   |  |  |
| 3 | 0 | 3 | Martin  |  |  |
| 4 | 5 | 4 | Michael |  |  |
| 5 | 2 | 5 | Sophie  |  |  |

| · | fname   | Iname    | gender | country | city      | birthday   |
|---|---------|----------|--------|---------|-----------|------------|
|   | Martin  | Albrecht | m      | GER     | Berlin    | 08-05-1955 |
|   | Michael | Berg     | m      | GER     | Berlin    | 03-05-1970 |
|   | Hanna   | Schulze  | f      | GER     | Hamburg   | 04-04-1968 |
| · | Anton   | Meyer    | m      | AUT     | Innsbruck | 10-20-1992 |
| · | Sophie  | Schulze  | f      | GER     | Potsdam   | 09-03-1977 |
|   | Karen   | Schulze  |        |         | Rostock   |            |
|   |         |          |        |         |           |            |

1. Look-up on dictionary → no entry found

AV – Attribute Vector

2. Append new value to dictionary

D - Dictionary

- 3. Sort Dictionary
- 4. Change valueIDs in attribute vector
- 5. Append new valueID to attribute vector

# **UPDATE**

### **UPDATE**

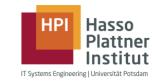

Combination of DELETE and INSERT operation

SQL-Syntax:

UPDATE world\_population

SET city = "Bamberg"

WHERE fname = "Hanna" AND Iname = "Schulze"

| recID             | fname     | Iname      | gender | country | city      | birthday   |
|-------------------|-----------|------------|--------|---------|-----------|------------|
| 0                 | Martin    | Albrecht   | m      | GER     | Berlin    | 08-05-1955 |
| 1                 | Michael   | Berg       | m      | GER     | Potsdam   | 03-05-1970 |
| 2                 | Hanna     | Schulze    | f      | GER     | Hamburg   | 04-04-1968 |
| 3                 | Anton     | Meyer      | m      | AUT     | Innsbruck | 10-20-1992 |
| 4                 | Ulrike    | Schulze    | f      | GER     | Potsdam   | 09-03-1977 |
| 5                 | Sophie    | Schulze    | f      | GER     | Rostock   | 06-20-2012 |
|                   |           |            |        |         |           |            |
| 8×10 <sup>9</sup> | Zacharias | Perdopolus | m      | GRE     | Athen     | 03-12-1979 |

UPDATE – example

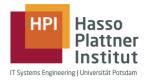

**UPDATE** world\_population SET city = "Bamberg" WHERE Iname = "Schulze"

| Dictionary<br>old |           |  |  |  |  |  |
|-------------------|-----------|--|--|--|--|--|
| 1                 | Berlin    |  |  |  |  |  |
| 2                 | Hamburg   |  |  |  |  |  |
| 3                 | Innsbruck |  |  |  |  |  |
| 4                 | Potsdam   |  |  |  |  |  |
| 5                 | Rostock   |  |  |  |  |  |

| recID | fname   | Iname    | gender | country | city      | birthday   |
|-------|---------|----------|--------|---------|-----------|------------|
| 0     | Martin  | Albrecht | m      | GER     | Berlin    | 08-05-1955 |
| 1     | Michael | Berg     | m      | GER     | Berlin    | 03-05-1970 |
| 2     | Hanna   | Schulze  | f      | GER     | Hamburg   | 04-04-1968 |
| 3     | Anton   | Meyer    | m      | AUT     | Innsbruck | 10-20-1992 |
| 4     | Ulrike  | Schulze  | f      | GER     | Potsdam   | 09-03-1977 |
| 5     | Sophie  | Schulze  | f      | GER     | Rostock   | 06-20-2012 |
| 6     |         |          |        |         |           |            |

1. Look-up "Bamberg" in dictionary → entry not found

UPDATE – example

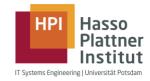

#### **UPDATE** world\_population SET city = "Bamberg" WHERE Iname = "Schulze"

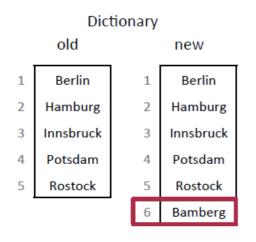

| recID | fname   | Iname    | gender | country | city      | birthday   |
|-------|---------|----------|--------|---------|-----------|------------|
| 0     | Martin  | Albrecht | m      | GER     | Berlin    | 08-05-1955 |
| 1     | Michael | Berg     | m      | GER     | Berlin    | 03-05-1970 |
| 2     | Hanna   | Schulze  | f      | GER     | Hamburg   | 04-04-1968 |
| 3     | Anton   | Meyer    | m      | AUT     | Innsbruck | 10-20-1992 |
| 4     | Ulrike  | Schulze  | f      | GER     | Potsdam   | 09-03-1977 |
| 5     | Sophie  | Schulze  | f      | GER     | Rostock   | 06-20-2012 |
| 6     |         |          |        |         |           |            |

- 1. Look-up "Bamberg" in dictionary → entry not found
- 2. Append new value "Bamberg" to dictionary

UPDATE – example

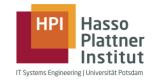

#### **UPDATE** world\_population SET city = "Bamberg" WHERE Iname = "Schulze"

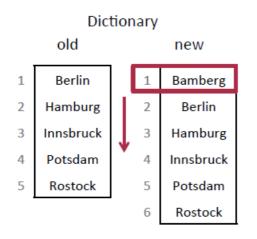

| recID | fname   | Iname    | gender | country | city      | birthday   |
|-------|---------|----------|--------|---------|-----------|------------|
| 0     | Martin  | Albrecht | m      | GER     | Berlin    | 08-05-1955 |
| 1     | Michael | Berg     | m      | GER     | Berlin    | 03-05-1970 |
| 2     | Hanna   | Schulze  | f      | GER     | Hamburg   | 04-04-1968 |
| 3     | Anton   | Meyer    | m      | AUT     | Innsbruck | 10-20-1992 |
| 4     | Ulrike  | Schulze  | f      | GER     | Potsdam   | 09-03-1977 |
| 5     | Sophie  | Schulze  | f      | GER     | Rostock   | 06-20-2012 |
| 6     |         |          |        |         |           |            |

- 1. Look-up "Bamberg" in dictionary → entry not found
- 2. Append new value "Bamberg" to dictionary
- 3. Reorganize dictionary

UPDATE – example

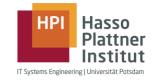

#### **UPDATE** world\_population SET city = "Bamberg" WHERE Iname = "Schulze"

|   | Dict      | tionary | А         | ttribu | te V | ector |       |         |          |        |         |           |            |
|---|-----------|---------|-----------|--------|------|-------|-------|---------|----------|--------|---------|-----------|------------|
|   | old       |         | new       | olo    | 1 n  | ew    | recID | fname   | Iname    | gender | country | city      | birthday   |
|   | Old       | ı       | TICW .    |        | - "  | CVV   | 0     | Martin  | Albrecht | m      | GER     | Berlin    | 08-05-1955 |
| 1 | Berlin    | 1       | Bamberg   | 1      | Ш    | 2     | 1     | Michael | Berg     | m      | GER     | Berlin    | 03-05-1970 |
| 2 | Hamburg   | 2       | Berlin    | 1      | Ш    | 2     | 2     | Hanna   | Schulze  | f      | GER     | Bamberg   | 04-04-1968 |
| 3 | Innsbruck | 3       | Hamburg   | 2      | Ш    | 1     | 3     | Anton   | Meyer    | m      | AUT     | Innsbruck | 10-20-1992 |
| 4 | Potsdam   | 4       | Innsbruck | 3      | Ш    | 4     | 4     | Ulrike  | Schulze  | f      | GER     | Potsdam   | 09-03-1977 |
| 5 | Rostock   | 5       | Potsdam   | 4      | Ш    | 5     | 5     | Sophie  | Schulze  | f      | GER     | Rostock   | 06-20-2012 |
|   |           | 6       | Rostock   | 5      | JL   | 6     | 6     |         |          |        |         |           |            |

- 1. Look-up "Bamberg" in dictionary → entry not found
- 2. Append new value "Bamberg" to dictionary
- 3. Reorganize dictionary
- 4. Replace old values with new values in attribute vector (expensive)

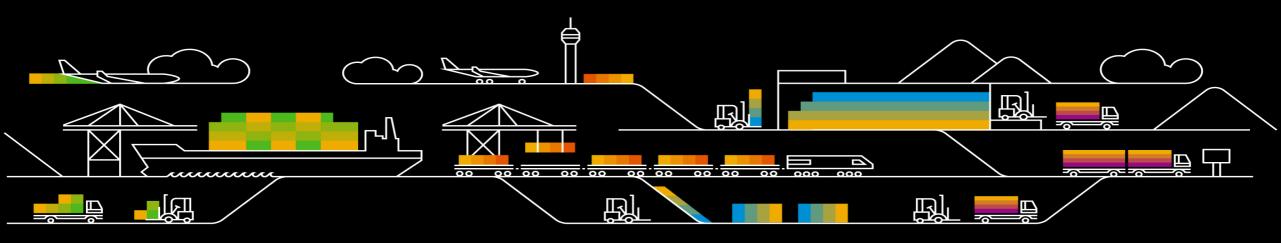

#### Performance

- System QM0 48 TB / 1100 CPUs
- System HANA Express edition (VM) 16 GB / 4 CPUs

```
SELECT rbukrs, ryear, SUM( hsl ) AS hsl, COUNT (*) AS c
FROM "ACDOCA"
WHERE rrcty = '0'
AND ryear BETWEEN 2017 AND 2018
AND poper BETWEEN 000 AND 012
AND rldnr = '0L'
AND (bstat = '' OR bstat = 'L' OR bstat = 'U' OR bstat = 'J' OR bstat = 'C')
GROUP BY rbukrs, ryear
ORDER BY c DESC;
```

#### Performance

System QM0 – 48 TB / 1100 CPUs

| Table    | Store  | Rows        | Size | Time |
|----------|--------|-------------|------|------|
| ACDOCA_C | Column | 110 million | 5 GB |      |
|          |        |             |      |      |
|          |        |             |      |      |
|          |        |             |      |      |
|          |        |             |      |      |
|          |        |             |      |      |
|          |        |             |      |      |

System HANA Express edition (VM) – 16 GB / 4 CPUs

| Table | Store | Rows | Size | Time |
|-------|-------|------|------|------|
|       |       |      |      |      |

#### Performance

System QM0 – 48 TB / 1100 CPUs

| Table    | Store  | Rows        | Size | Time  |
|----------|--------|-------------|------|-------|
| ACDOCA_C | Column | 110 million | 5 GB | 1,8 s |
|          |        |             |      |       |
|          |        |             |      |       |
|          |        |             |      |       |
|          |        |             |      |       |
|          |        |             |      |       |
|          |        |             |      |       |

System HANA Express edition (VM) – 16 GB / 4 CPUs

| Table | Store | Rows | Size | Time |
|-------|-------|------|------|------|
|       |       |      |      |      |

#### Performance

System QM0 – 48 TB / 1100 CPUs

| Table    | Store  | Rows        | Size   | Time  |
|----------|--------|-------------|--------|-------|
| ACDOCA_C | Column | 110 million | 5 GB   | 1,8 s |
| ACDOCA_R | Row    | 110 million | 240 GB |       |
|          |        |             |        |       |
|          |        |             |        |       |
|          |        |             |        |       |
|          |        |             |        |       |
|          |        |             |        |       |

System HANA Express edition (VM) – 16 GB / 4 CPUs

| Table | Store | Rows | Size | Time |
|-------|-------|------|------|------|
|       |       |      |      |      |

#### Performance

System QM0 – 48 TB / 1100 CPUs

| Table    | Store  | Rows        | Size   | Time   |
|----------|--------|-------------|--------|--------|
| ACDOCA_C | Column | 110 million | 5 GB   | 1,8 s  |
| ACDOCA_R | Row    | 110 million | 240 GB | 22,5 s |
|          |        |             |        |        |
|          |        |             |        |        |
|          |        |             |        |        |
|          |        |             |        |        |
|          |        |             |        |        |

System HANA Express edition (VM) – 16 GB / 4 CPUs

| Table | Store | Rows | Size | Time |
|-------|-------|------|------|------|
|       |       |      |      |      |

#### Performance

System QM0 – 48 TB / 1100 CPUs

| Table    | Store  | Rows         | Size   | Time   |
|----------|--------|--------------|--------|--------|
| ACDOCA_C | Column | 110 million  | 5 GB   | 1,8 s  |
| ACDOCA_R | Row    | 110 million  | 240 GB | 22,5 s |
| ACDOCA   | Column | 19,5 billion | 1,3 TB |        |
|          |        |              |        |        |
|          |        |              |        |        |
|          |        |              |        |        |
|          |        |              |        |        |

System HANA Express edition (VM) – 16 GB / 4 CPUs

| Table | Store | Rows | Size | Time |
|-------|-------|------|------|------|
|       |       |      |      |      |

#### Performance

System QM0 – 48 TB / 1100 CPUs

| Table    | Store  | Rows         | Size   | Time   |
|----------|--------|--------------|--------|--------|
| ACDOCA_C | Column | 110 million  | 5 GB   | 1,8 s  |
| ACDOCA_R | Row    | 110 million  | 240 GB | 22,5 s |
| ACDOCA   | Column | 19,5 billion | 1,3 TB | 139 s  |
|          |        |              |        |        |
|          |        |              |        |        |
|          |        |              |        |        |
|          |        |              |        |        |

System HANA Express edition (VM) – 16 GB / 4 CPUs

| Table | Store | Rows | Size | Time |
|-------|-------|------|------|------|
|       |       |      |      |      |

#### Performance

System QM0 – 48 TB / 1100 CPUs

| Table     | Store  | Rows         | Size   | Time   |
|-----------|--------|--------------|--------|--------|
| ACDOCA_C  | Column | 110 million  | 5 GB   | 1,8 s  |
| ACDOCA_R  | Row    | 110 million  | 240 GB | 22,5 s |
| ACDOCA    | Column | 19,5 billion | 1,3 TB | 139 s  |
| ACDOCA_sm | Column | 5 million    | 140 MB | 0,5 s  |
|           |        |              |        |        |
| CDHR      | Column | 31 million   | 1,3 GB | 12,4 s |
| CDPOS     | Column | 730 million  | 44 GB  |        |

System HANA Express edition (VM) – 16 GB / 4 CPUs

| Table     | Store  | Rows      | Size   | Time  |
|-----------|--------|-----------|--------|-------|
| ACDOCA_sm | Column | 5 million | 140 MB | 0,9 s |

## Columns compression

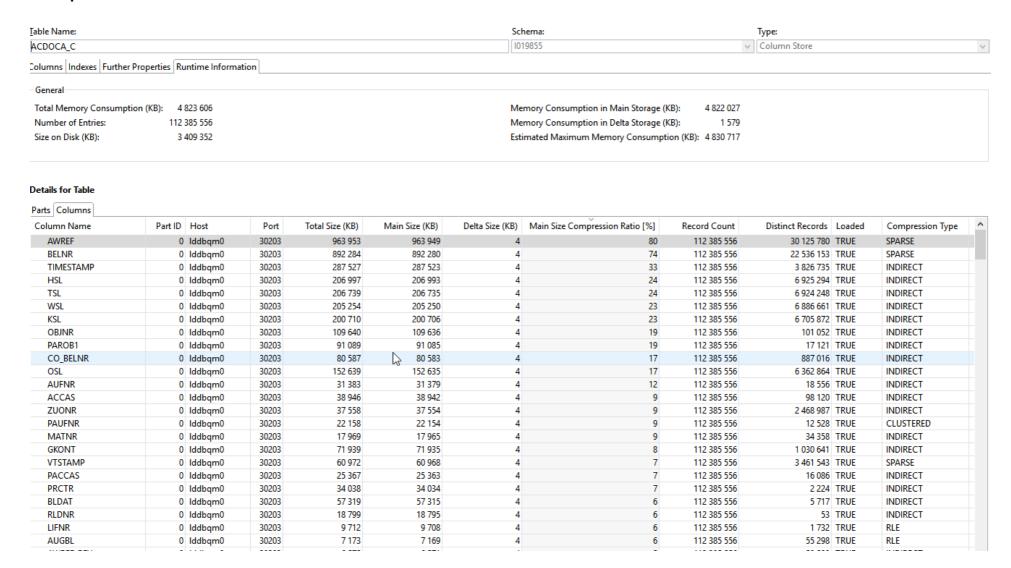

## **SAP HANA, Express Edition**

<u>SAP HANA, express edition</u> is a database and application development platform. You can run it for free (up to 32GB of RAM) on your laptop and start building new apps.

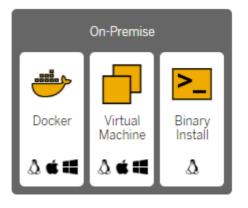

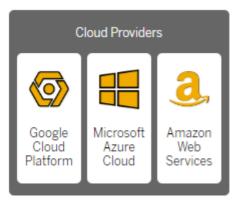

### **SAP HANA Cloud**

SAP HANA Cloud trial is a trial version of HANA DB. You can run it for free with following resources: 32GB of RAM, 120GB Storage, 2vCPU.

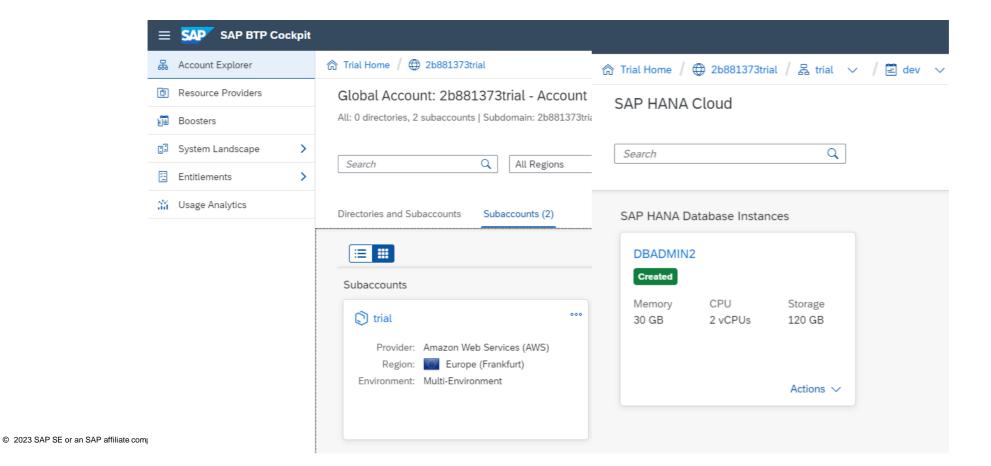

88

## **SAP HANA Cloud**

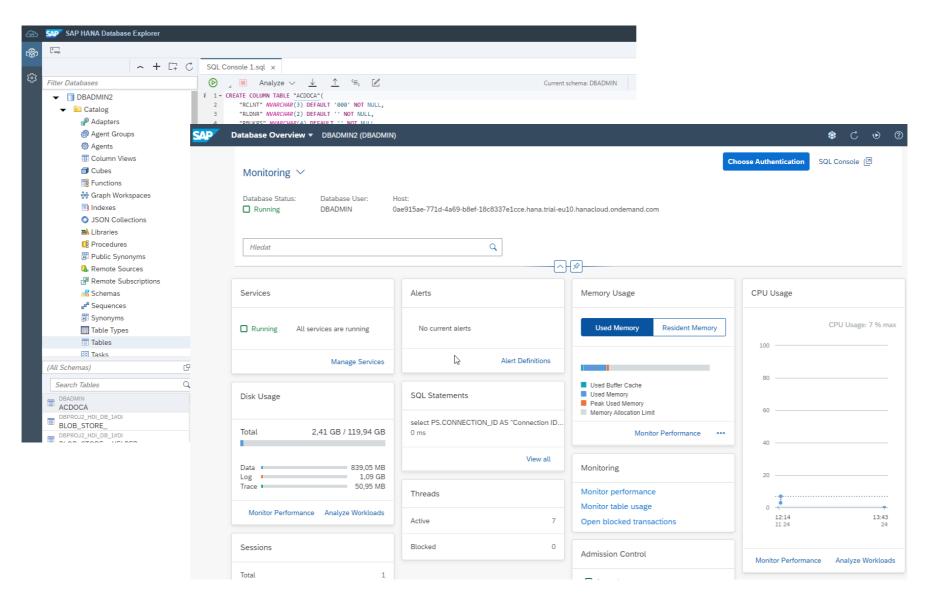

# Resources

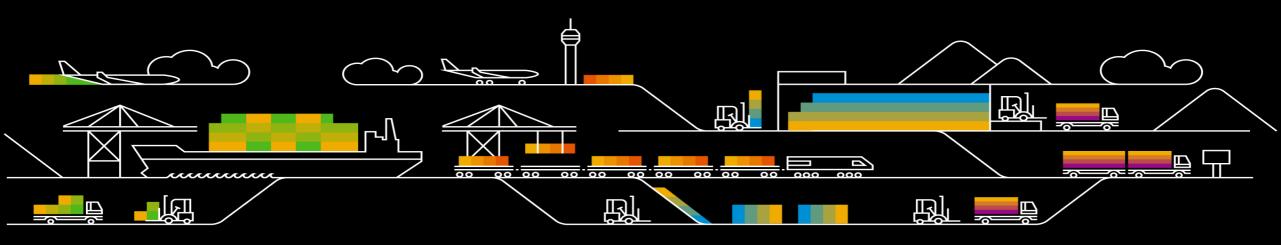

#### Resources

- Plattner, Hasso. "In-Memory Data Management 2015" OpenHPI. Hasso-Plattner-Institute, 07 Sept. 2015.
   Web. 13 July 2017. <a href="https://open.hpi.de/courses/imdb2017">https://open.hpi.de/courses/imdb2017</a>
- SAP HANA Cloud <a href="https://developers.sap.com/topics/hana.html">https://developers.sap.com/topics/hana.html</a>
- SAP HANA Cloud Trial https://www.sap.com/products/technology-platform/hana/cloud-trial.html
- SAP HANA trial: <a href="https://www.sap.com/products/hana/express-trial.html">https://www.sap.com/products/hana/express-trial.html</a>
- SAP HANA Academy Videos: https://www.youtube.com/user/saphanaacademy
- SAP Help Portal SAP HANA Platform:
   <a href="https://help.sap.com/viewer/product/SAP\_HANA\_PLATFORM/">https://help.sap.com/viewer/product/SAP\_HANA\_PLATFORM/</a>

## **Appendix**

## SAP HANA, express edition

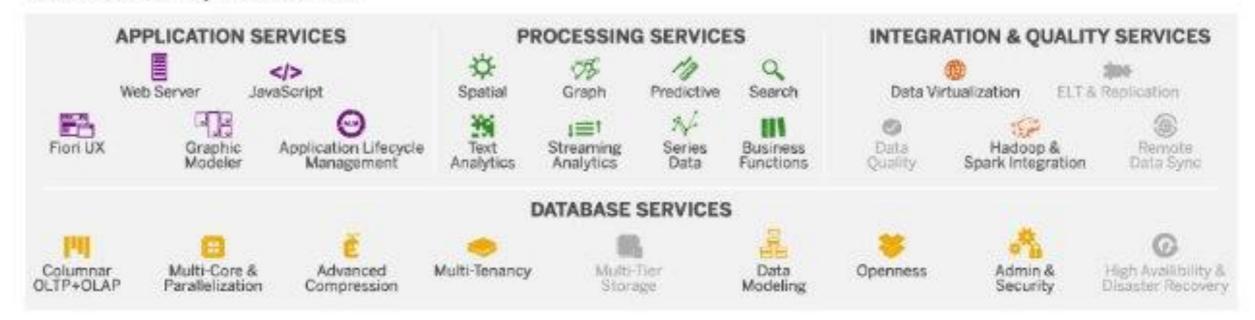

# Thank you.

#### Contact information:

- Radim Benek
- Development Expert, AIS Financials Brno, <u>SAP Labs Czech Republic</u>
- SAP CR, spol. s r. o.
   Holandská 2/4
- 639 00 Brno
- <u>radim.benek@sap.com</u>
- linkedin.com/in/radimbenek/

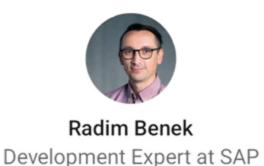

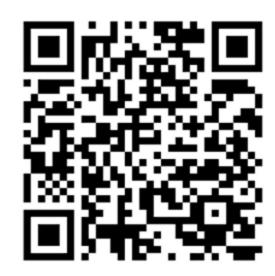

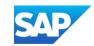

Positions at SAP Labs Czech Republic in Brno can be found here.